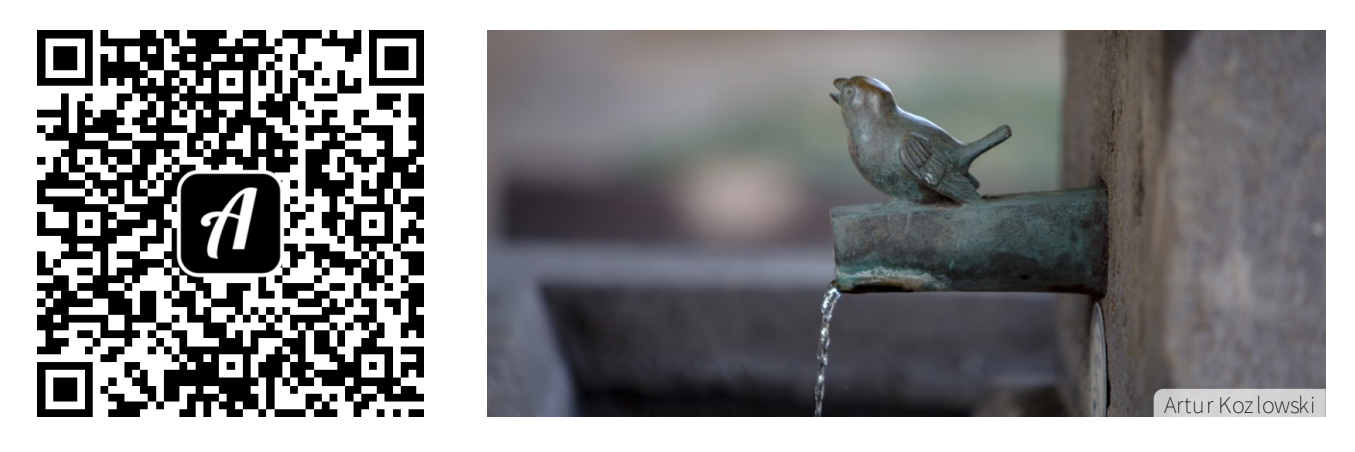

Bound: Erste Begegnungen mit Kunst auf Rädern

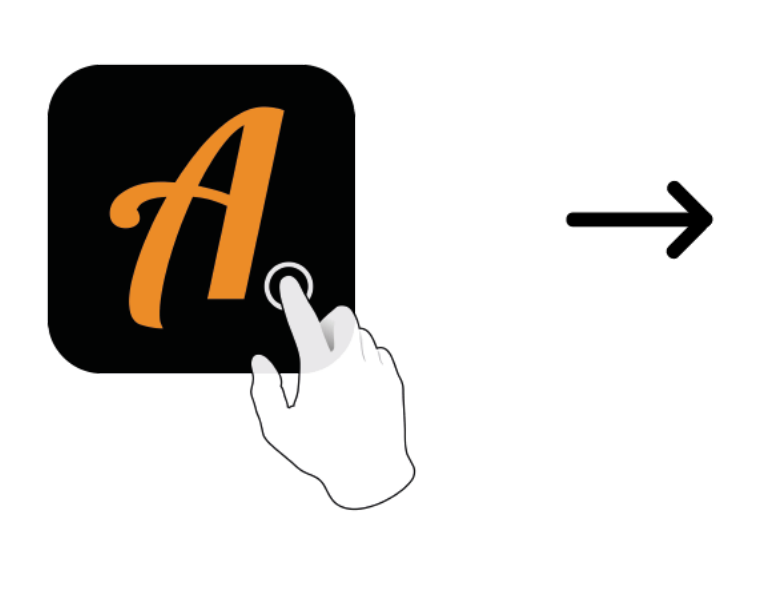

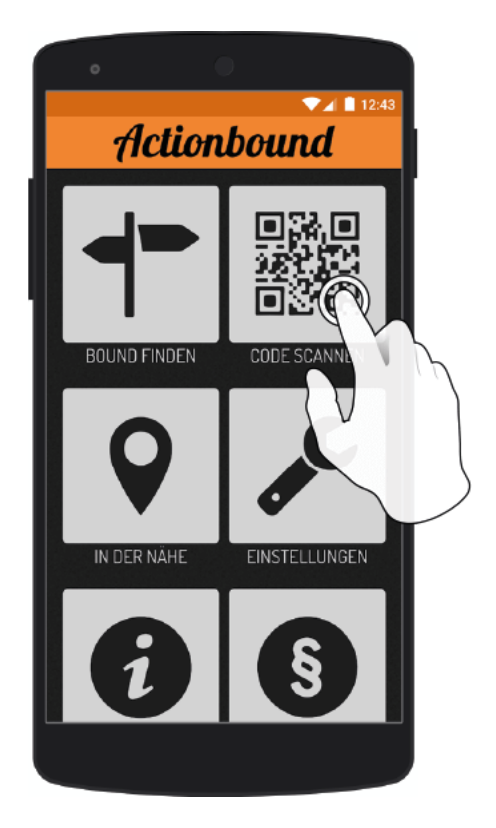

Actionbound-App in App Store oder Google Play kostenlosherunterladen

QR-Codemit der Actionbound-Appscannen